## google map for tab page

I just downloaded google map apps. i to make tab page and put google map on page 2. then i click tab page 1 again but

message 'form submitted show'. how to solve this?

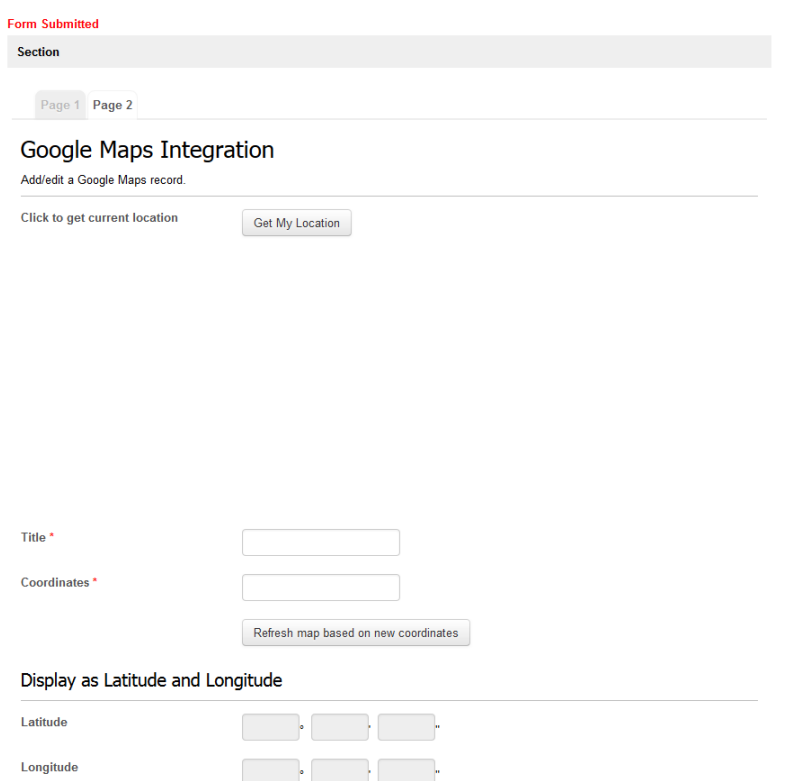